## **FÜHRUNGEN**

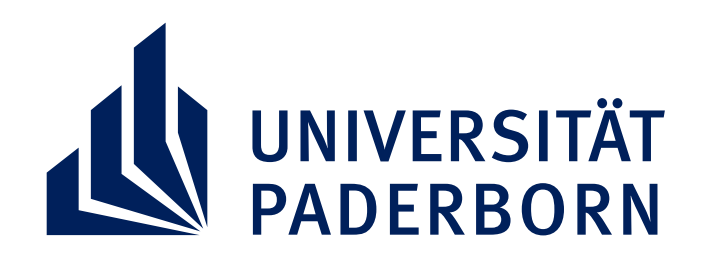

## **SONNTAG, 24 JUNI 2018 TAG DER OFFENEN TÜR FÜHRUNG LABORGEBÄUDE & CHEMISCHE EXPERIMENTE**

Führungen durch das Laborgebäude K finden von 11-16 Uhr stündlich statt. Treffpunkt ist der Informationsstand Chemie, wo die Führungen jeweils zur vollen Stunde beginnen.

## **CHEMISCHE EXPERIMENTE**

Interessante Experimente zum Staunen und Mitmachen finden Sie im Laborgebäude K (Haupteingang und 1. Stockwerk), in der Halle des Gebäudes NW sowie im neuen Schülerlabor (A4.301). Weghinweise erhalten Sie am Informationsstand Chemie.

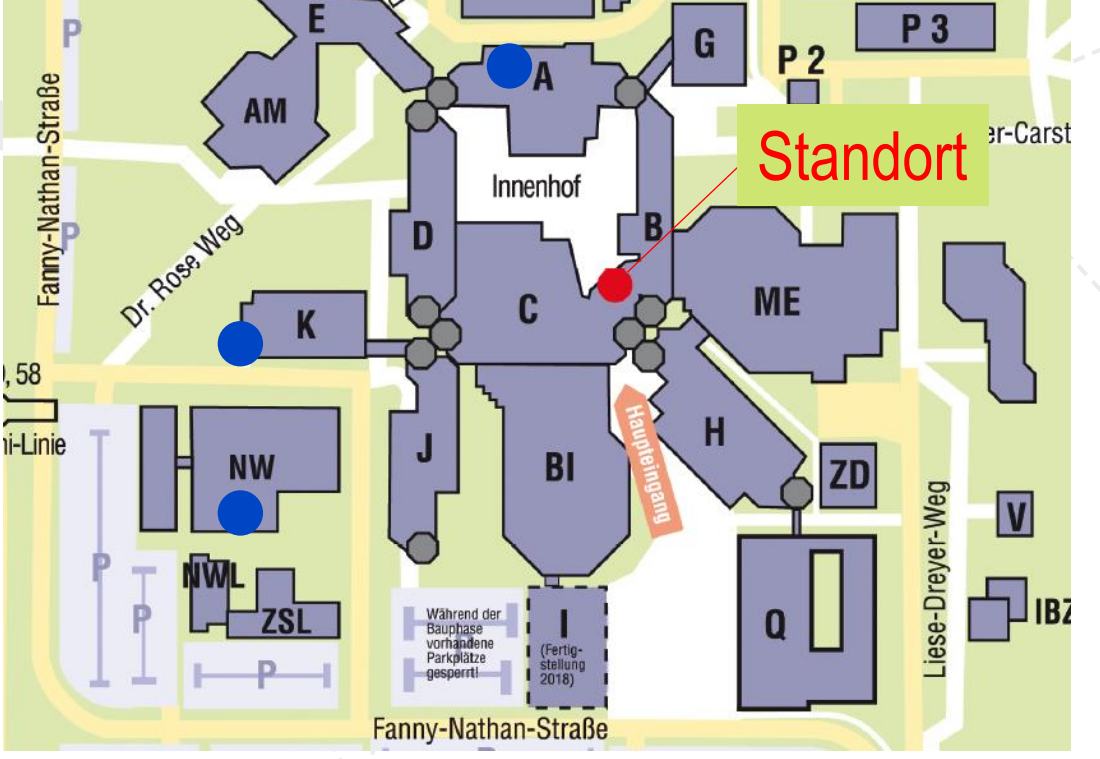